# History tab

### History – Tab 1(???)

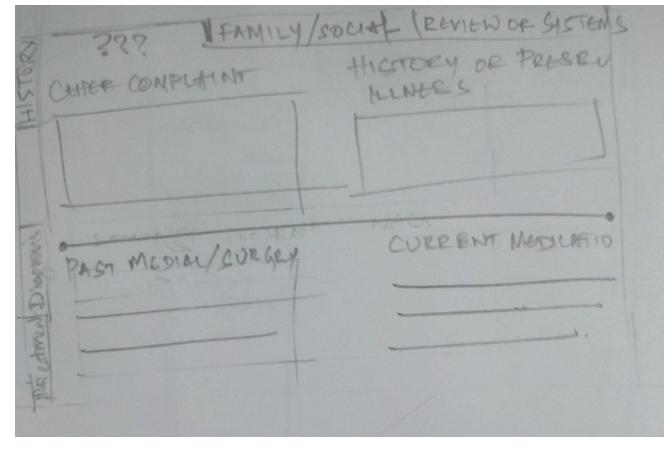

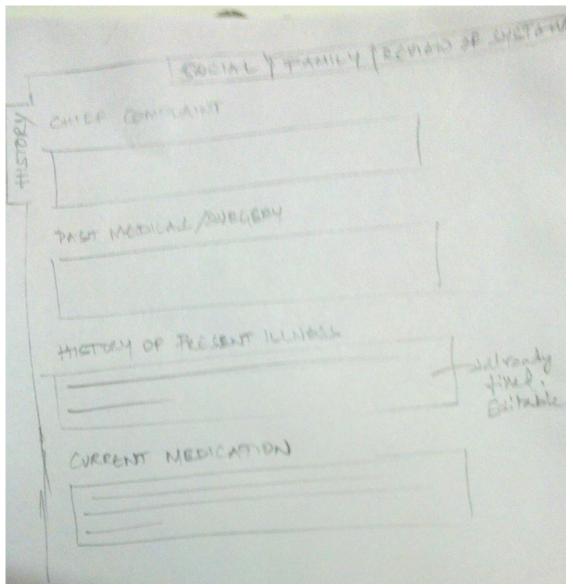

Option 2

### History – Family/Social

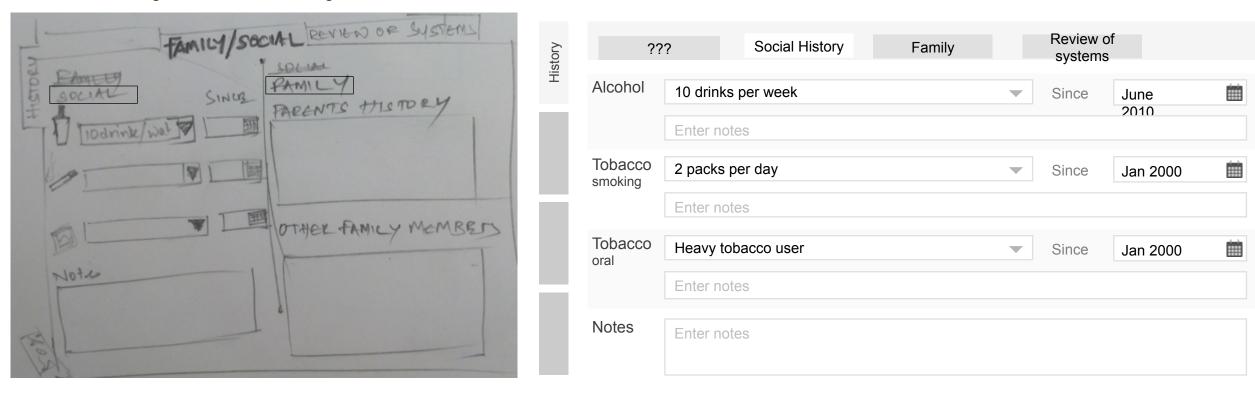

Option 1 – Family/Social together on the same tab

Option 2 – Social and Family History separated out Making HISTORY (with 3 tabs 4 tabs)

History – Family/Social

### History >> Review of System

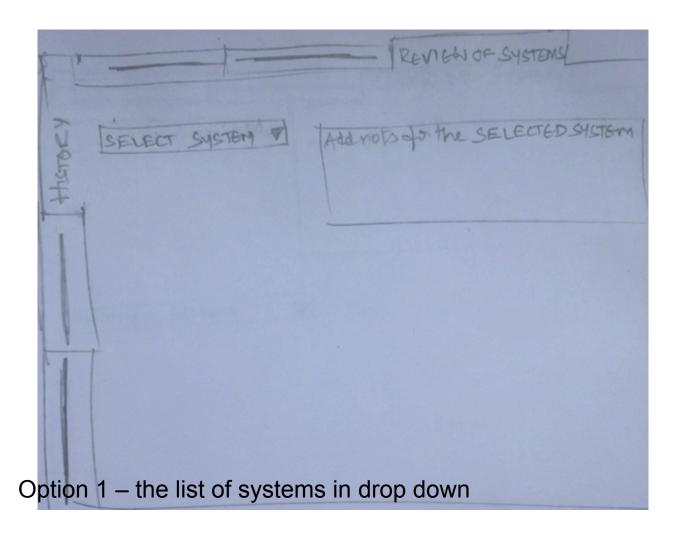

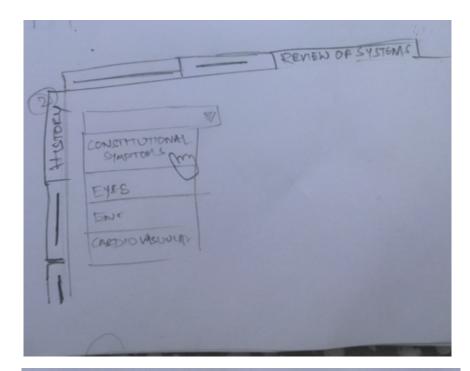

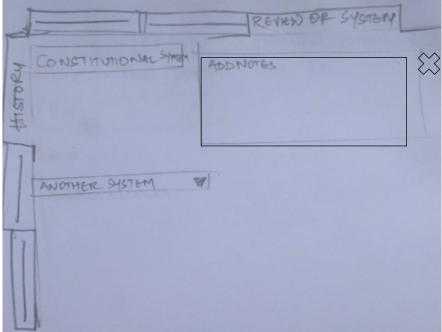

#### History >> Review of System

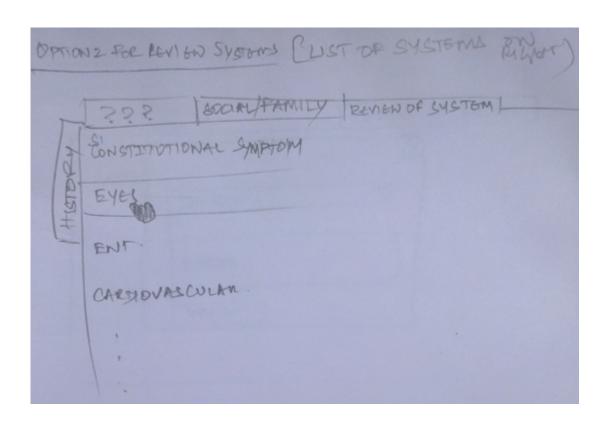

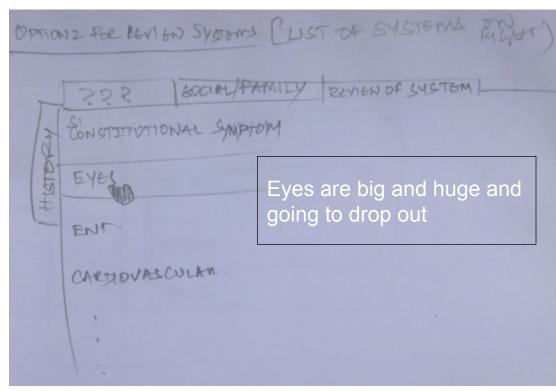

Option 2 – the list of systems listed in left and a text box appears with every selection

### History >> Review of System

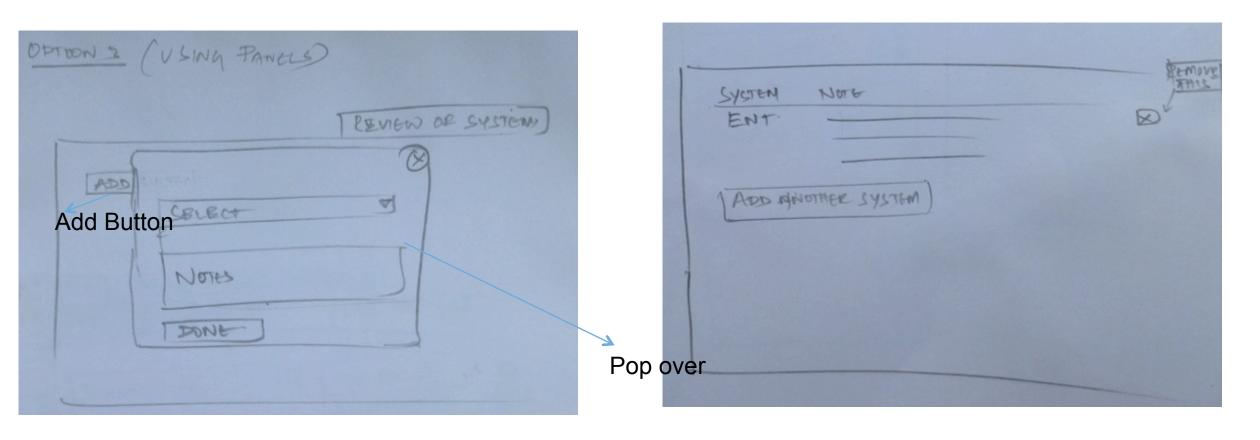

Option 3 – Pop over is used to get the input and displayed on the page below

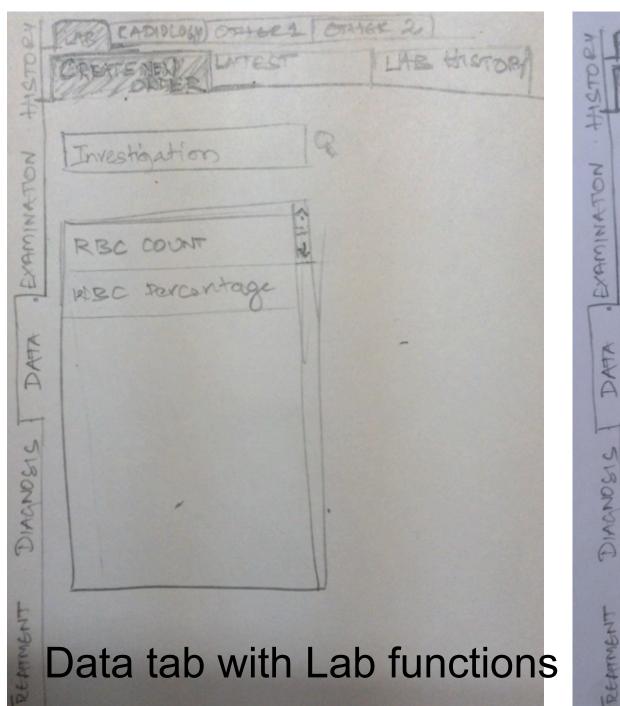

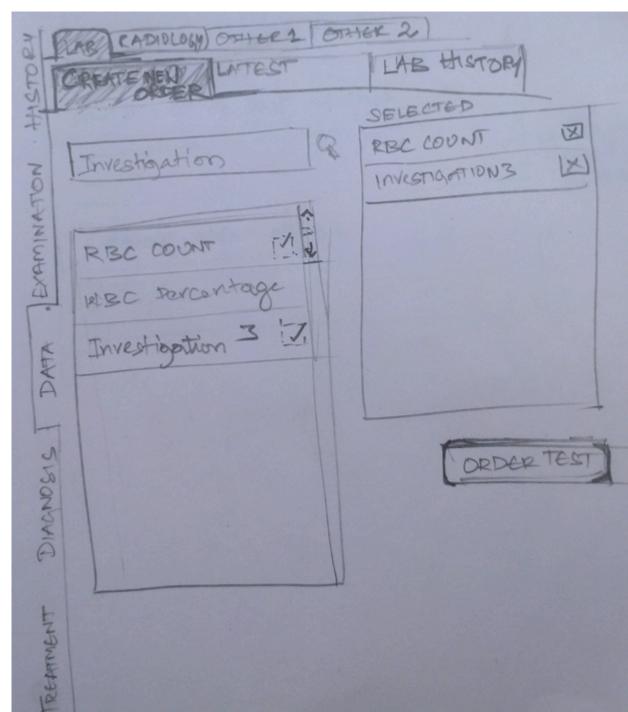

# Lab Reports

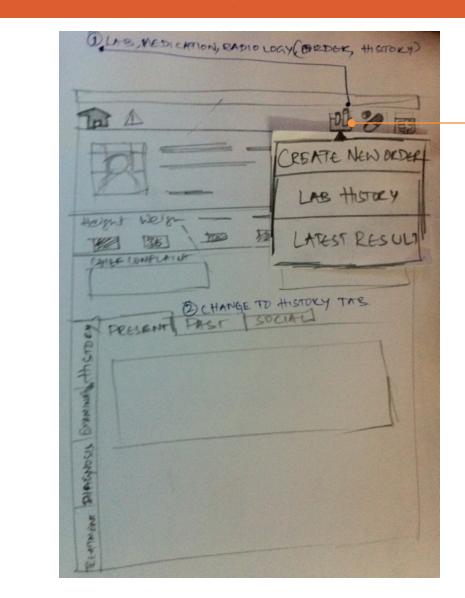

LAB ICON on the top bar

#### Create new lab order

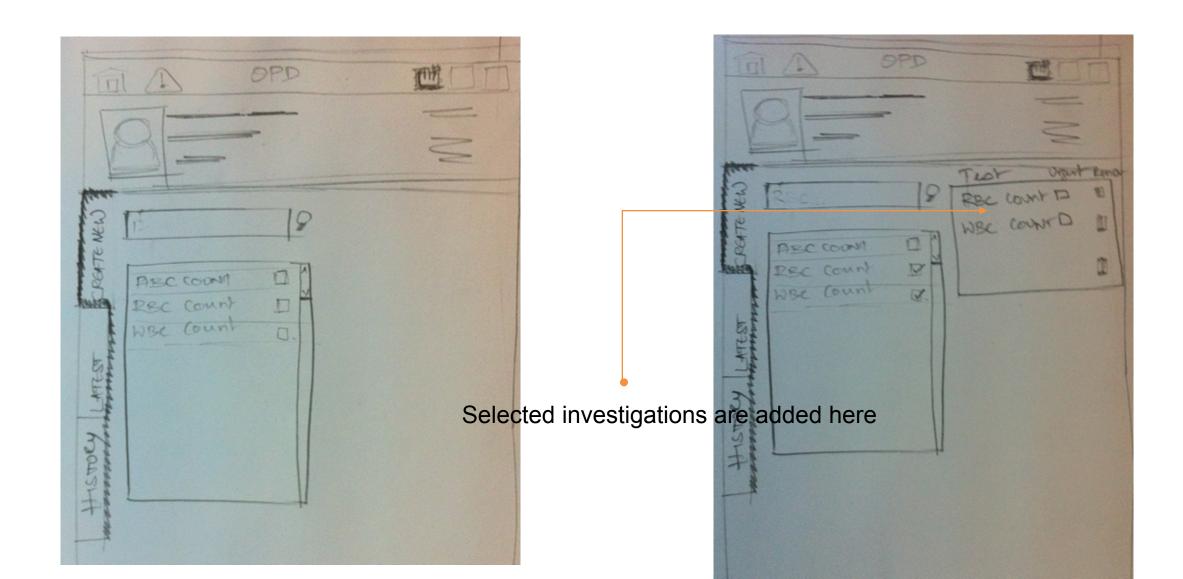

### Latest Result Tab

| PENTENCEU     | B LABORDER NO. 21298 LAB TECH:  DATE: 13/05/1985 |                    |         |                                                                                                    |
|---------------|--------------------------------------------------|--------------------|---------|----------------------------------------------------------------------------------------------------|
| A-TEST-RESOUT | NO TEST  NO TEST  WBC7.  2 RBC7.                 | RESULT<br>14<br>22 | 20 - 44 | A STATE OF THE PARTY OF THE PARTY OF THE PAR |
| HISTOK I      |                                                  |                    |         |                                                                                                    |

# Lab History

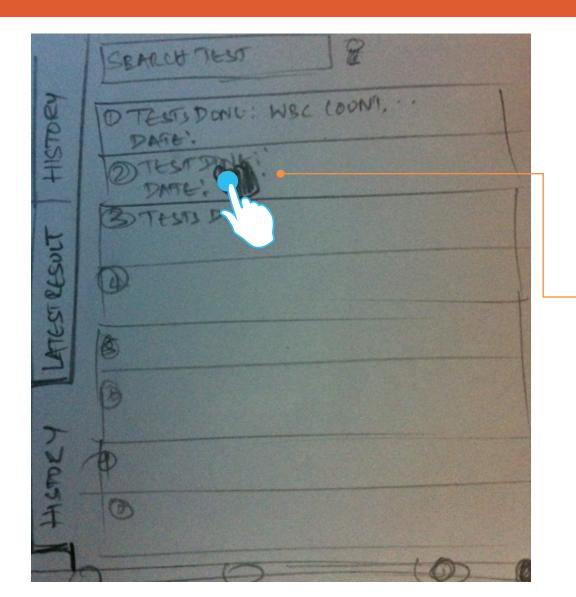

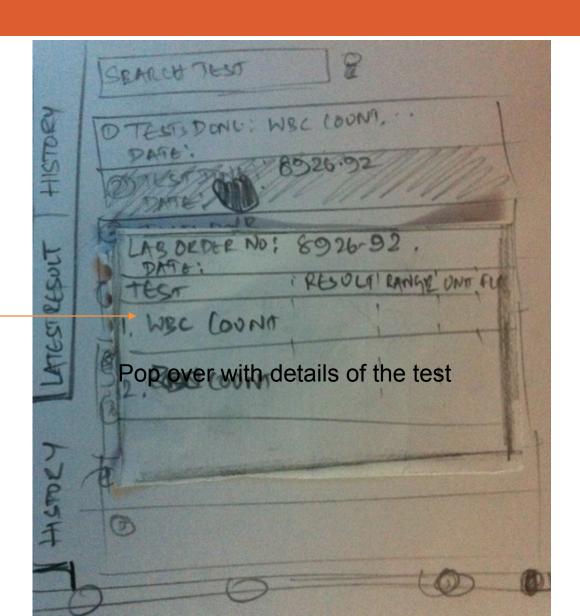